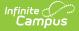

## **TEDS Report (Kentucky)**

Last Modified on 03/11/2024 8:44 am CDT

### **PATH:** *KY State Reporting > TEDS Report*

### Search Term: TEDS Report

The TEDS Report pulls information from the TEDS tab and reports student participation in Federal vocational programs.

This article includes the following topics:

- Reporting Logic
- Generating the Report
- Report Layouts
  - Demographic Report Layout
  - Enrollment Report Layout
  - Disability Status

| Extract Options |                                                                                                    | Select Calendars<br>Which calendar(s) would you like to incl                                                                                                    |
|-----------------|----------------------------------------------------------------------------------------------------|----------------------------------------------------------------------------------------------------|
| Date Range      | 11/04/2020                                                                                                    | in the report?                                                                                                    |
| Extract Type    |                                                                                                    | <ul> <li>active year</li> <li>list by school</li> </ul>                                                                                                    |
| Format          | State Format (Fixed width)                                                                                                    | ◯ list by year                                                                                                    |
| Grade           | All Grades<br>7th Grade<br>8th Grade<br>9th Grade<br>10th Grade<br>10th Grade<br>11th Grade<br>12th Grade<br>12th Grade<br>0ver 17 by October 1st | 20-21 Ackerly<br>20-21 Ackerly<br>20-21 Ahrens Educational Resou<br>20-21 Alex R Kennedy Elementar<br>20-21 Atkinson Academy<br>20-21 Audubon Traditional Elem<br>20-21 Ballard High<br>20-21 Balard High<br>20-21 Balaret Traditional Middl<br>20-21 Bates Elementary |
| O Ad Hoc Filter |                                                                                                    | 20-21 Bellewood     20-21 Binet School                                                                                                    |
|                 | Generate Extract Submit to Batch                                                                                                    | 20-21 Blake Elementary<br>20-21 Bloom Elementary<br>CTRL-click or SHIFT-click to select m                                                                                                    |

Image 1: TEDS Report Editor

# **Reporting Logic**

Only students enrolled in the calendar(s) selected and meet the following criteria are reported:

- The student must have had an enrollment record within the start and end date entered on the extract editor.
- The student must be in grades 07, 08, 09, 10, 11, 12 or 14.
- The student must have had a TEDS record active at some point during the reporting year.
- State excluded students are included in report results if they meet all criteria mentioned above. This includes students in state excluded calendars, grade levels, and enrollments.

### For the Enrollment Extract:

• Report TEDS records associated with each school selected in the report.

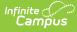

- For example, a student has an enrollment in School A in the 15-16 school year
  - The student has TEDS records in both School A and School B
  - The report is run for the entire 15-16 school year for School A and School B
  - TEDS records from both School A and School B are returned

#### • OR

- A student has an enrollment in School A in the 15-16 school year
- The student has TEDS records in School B
- The report is run for the entire 15-16 school year for School A and School B
- Only TEDS records from School B are returned
- No records will report if the student does not have an enrollment in one of the selected calendars.
   Certain fields in the report are pulled from the Enrollment table and without an enrollment record in one of the selected school calendars the TEDS records cannot be extracted.
- $\circ~$  For example, a student has an enrollment in School A in the 15-16 school year
  - The student has TEDS records in School B
  - The report is run for the entire 15-16 school year for School B
  - No TEDS records from School B are returned

### Generating the Report

- 1. Enter the **Date Range** of the report.
- 2. Select the Extract Type Enrollment or Demographic.
- Select the Format for the report. Use the State Format (Fixed Width) when submitting information to the state. Use the HTML or XML formats for testing prior to state submission.
- 4. Select which Grade(s) (within the selected calendars) will report data. OR
- 5. Select an Ad Hoc Filter to only report data based on filter criteria.
- 6. Select the Calendar(s) to include in the report.
- 7. Click the **Generate** button to view the report immediately or select the **Submit to Batch** button to send the request to the Batch Queue.

Submitting to Batch is highly recommended when generating this tool for a large amount of enrollment records. This ensures system performance is not impacted.

| KY TEDS R  | eport Record | s:518     |                   |                |                   |         |            |     |
|------------|--------------|-----------|-------------------|----------------|-------------------|---------|------------|-----|
| recordType | SSID         | SSN       | lastName          | enrollmentDate | institutionNumber | ATC_CTC | schoolYear | pro |
| Е          | 111111111    | 111111111 | Student Last Name | 08/12/2008     | 056275100         | N       | 2009-2010  | 1   |
| E          | 111111111    | 111111111 | Student Last Name | 08/12/2008     | 056275100         | N       | 2009-2010  | 1   |
| E          | 111111111    | 111111111 | Student Last Name | 08/12/2008     | 056275100         | N       | 2009-2010  | 1   |
| E          | 111111111    | 111111111 | Student Last Name | 08/12/2008     | 056275100         | N       | 2009-2010  | 1   |
| E          | 111111111    | 111111111 | Student Last Name | 08/12/2008     | 056275100         | N       | 2009-2010  | 1   |
| E          | 111111111    | 111111111 | Student Last Name | 08/12/2008     | 056275100         | N       | 2009-2010  | 1   |

Image 2: Example of TEDS Enrollment Report - HTML

# **Report Layouts**

The following tables detail the TEDS Report Data Elements.

### **Demographic Report Layout**

| Data<br>Element | Definition                                                                          | Type, Format<br>and Length   | Campus Database           | Campus Interface          |
|-----------------|-------------------------------------------------------------------------------------|------------------------------|---------------------------|---------------------------|
| Record<br>Type  | Indicates the type of TEDS record<br>being submitted. Will always<br>report as a D. | Alphanumeric,<br>1 character | Not dynamically<br>stored | Not dynamically<br>stored |

# Infinite C

| Data<br>Element              | Definition                                                             | Type, Format<br>and Length                 | Campus Database                                                                                 | Campus Interface                                                                                                    |
|------------------------------|------------------------------------------------------------------------|--------------------------------------------|-------------------------------------------------------------------------------------------------|----------------------------------------------------------------------------------------------------|
| SSID                         | Student's unique state identifier.                                     | Numeric, 10<br>digits                      | Person.stateID                                                                                  | Census > People ><br>Demographics ><br>Person Identifiers ><br>State ID                                                                                                |
| SSN                          | Student's Social Security<br>Number.                                   | Numeric, 9<br>digits                       | ldentity.ssn                                                                                    | Census > People ><br>Demographics ><br>Person Information ><br>SSN                                                                                                    |
| Last Name                    | Student's last name.                                                   | Alphanumeric,<br>30 characters             | Identity.lastName                                                                               | Census > People ><br>Demographics ><br>Person Information ><br>Last Name                                                                                               |
| First<br>Name                | Student's first name.                                                  | Alphanumeric,<br>20 characters             | Identity.firstName                                                                              | Census > People ><br>Demographics ><br>Person Information<br>> First Name                                                                                              |
| Middle<br>Name               | Student's middle name.                                                 | Alphanumeric,<br>15 characters             | ldentity.middleName                                                                             | Census > People ><br>Demographics ><br>Person Information ><br>Middle Name                                                                                             |
| Birth Date                   | Student's date of birth.                                               | Date field,<br>10 characters<br>MM/DD/YYYY | Identity.dateofbirth                                                                            | Census > People ><br>Demographics ><br>Person Information<br>> Birth Date                                                                                              |
| Race Code                    | Student's race/ethnicity selection.                                    | Alphanumeric,<br>1 character               | Identity.raceEthnicity                                                                          | Census > People ><br>Demographics ><br>Person Information<br>> Race Ethnicity                                                                                          |
| Gender                       | Indication of student being either male or female.                     | Alphanumeric,<br>1 character<br>M or F     | ldentity.gender                                                                                 | Census > People ><br>Demographics ><br>Person Information ><br>Gender                                                                                                  |
| Institution<br>Number        | Combination of County number,<br>district number AND school<br>number. | Numeric, 9<br>digits                       | District.number<br>School.number<br>District.countyCode                                         | System<br>Administration ><br>Resources > District<br>Information > State<br>District Number<br>System<br>Administration ><br>Resources > School<br>> Number<br>System |
|                              |                                                                        |                                            |                                                                                                 | Administration ><br>Resources ><br>Counties                                                                                                    |
| Primary<br>Mailing<br>Street | Student's primary mailing address.                                     | Alphanumeric,<br>40 characters             | Address.number<br>Address.tag<br>Address.dir<br>Address.apt<br>Address.street<br>Address.prefix | Census<br>> Households ><br>Address                                                                                                    |

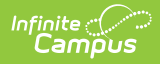

| Data<br>Element            | Definition                                                             | Type, Format<br>and Length     | Campus Database           | Campus Interface                            |
|----------------------------|------------------------------------------------------------------------|--------------------------------|---------------------------|---------------------------------------------|
| Primary<br>Mailing<br>City | Student's mailing city.                                                | Alphanumeric,<br>20 characters | Address.city              | Census<br>> Households ><br>Address > City  |
| State                      | Student's state in which mail is sent.                                 | Alphanumeric,<br>2 characters  | Address.state             | Census<br>> Households ><br>Address > State |
| Zip                        | Zip code assigned to mailing address.                                  | Alphanumeric,<br>9 digits      | Address.zip               | Census<br>> Households ><br>Address > Zip   |
| Report<br>Type             | Indicates the type of report<br>being submitted. Will report as<br>IC. | Alphanumeric,<br>3 characters  | Not<br>dynamically stored | Not dynamically<br>stored                   |

# **Enrollment Report Layout**

| Data Element       | Definition                                                                    | Type, Format<br>and Length                 | Campus Database        | Campus<br>Interface                                                     |
|--------------------|-------------------------------------------------------------------------------|--------------------------------------------|------------------------|-------------------------------------------------------------------------|
| Record Type        | Indicates the type of TEDS record being submitted. Will always report as a E. | Alphanumeric, 1<br>character               | Not dynamically stored | Not<br>dynamical<br>stored                                              |
| SSID               | Student's unique state identifier.                                            | Numeric, 10<br>digits                      | Person.stateID         | Census ><br>People ><br>Demograp<br>> Person<br>Identifiers<br>State ID |
| SSN                | Student's Social Security number.                                             | Numeric, 9<br>digits                       | Identity.ssn           | Census ><br>People ><br>Demograp<br>> Person<br>Informatio<br>SSN       |
| Last Name          | Student's last name.                                                          | Alphanumeric,<br>30 characters             | Identity.lastName      | Census ><br>People ><br>Demograp<br>> Person<br>Informatio<br>Last Name |
| Enrollment<br>Date | Student's enrollment date into the program.                                   | Date field, 10<br>characters<br>MM/DD/YYYY | TEDSKY.startDate       | Student<br>Informatio<br>General ><br>TEDS > St<br>Date                 |

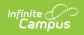

| Data Element                 | Definition                                                                                                    | Type, Format<br>and Length        | Campus Database                                         | Campus<br>Interface                                                                                                    |
|------------------------------|----------------------------------------------------------------------------------------------------|-----------------------------------|---------------------------------------------------------|----------------------------------------------------------------------------------------------------|
| Institution<br>Number        | Combination of County number, district<br>number AND school number.                                                                                                    | Numeric, 9<br>digits              | District.number<br>School.number<br>District.countyCode | System<br>Administra<br>> Resourc<br>District<br>Informatio<br>State Distr<br>Number<br>System<br>Administra<br>> Resourc<br>School ><br>Number<br>System |
|                              |                                                                                                    |                                   |                                                         | Administra<br>> Resourc<br>Counties                                                                                                    |
| ATC_CTC                      | Indicates the student participates in ATC/CTC programming.                                                                                                    | Alphanumeric, 1<br>character      | TEDSKY.tedsATCCTC                                       | Student<br>Informatio<br>General ><br>TEDS ><br>ATC_CTC                                                                                                   |
| School Year                  | School year for which the student is enrolled in TEDS Programming.                                                                                                    | Numeric, 9<br>digits<br>20XX-20XX | School.year                                             | Student<br>Informatio<br>General ><br>Enrollmen                                                                                                    |
|                              |                                                                                                    |                                   |                                                         | Year                                                                                                    |
| Program<br>Section<br>Number | Will report as 1, padded by two spaces after.                                                                                                    | Numeric, 3<br>digits              | Not dynamically stored                                  |                                                                                                    |
| Section                      |                                                                                                    |                                   | Not dynamically stored<br>Enrollment.grade              | Year<br>Not<br>dynamical                                                                                                    |
| Section<br>Number            | after.<br>Student's grade level of enrollment. The<br>following logic is used if the student is in<br>State Grade Level:<br>• Grade 07 will report as 1<br>• Grade 08 will report as 2<br>• Grade 09 will report as 3<br>• Grade 10 will report as 4<br>• Grade 11 will report as 5<br>• Grade 12 will report as 6                                | digits<br>Alphanumeric, 2         |                                                         | Year<br>Not<br>dynamical<br>stored<br>Student<br>Informatio<br>General ><br>Enrollmer<br>General<br>Enrollmen<br>Informatio                               |
| Section<br>Number            | after.<br>Student's grade level of enrollment. The<br>following logic is used if the student is in<br>State Grade Level:<br>• Grade 07 will report as 1<br>• Grade 08 will report as 2<br>• Grade 09 will report as 3<br>• Grade 10 will report as 4<br>• Grade 11 will report as 5<br>• Grade 12 will report as 6<br>• Grade 14 will report as 6 | digits<br>Alphanumeric, 2         |                                                         | Year<br>Not<br>dynamical<br>stored<br>Student<br>Informatio<br>General ><br>Enrollmer<br>General<br>Enrollmen<br>Informatio                               |

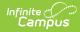

| Data Element          | Definition                                                                                                    | Type, Format<br>and Length    | Campus Database                  | Campus<br>Interface                                                                                                    |
|-----------------------|----------------------------------------------------------------------------------------------------|-------------------------------|----------------------------------|----------------------------------------------------------------------------------------------------|
| Student<br>Objective  | Selection of student's primary objective<br>for participating in selected TEDS<br>program.                                                                                                    | Alphanumeric, 2<br>characters | TEDSKY.tedsStudent<br>Objective  | Student<br>Informatio<br>General ><br>TEDS ><br>Student<br>Objective                                                                             |
| Disadvantaged         | Indicates the student is considered to be<br>disadvantaged. If student's SES is 4103 or<br>4104 at any time during the year, this<br>field will report as 1; otherwise this field<br>will report as 0.                                       | Numeric, 3<br>characters      | Enrollment.<br>disadvantaged     | Student<br>Informatio<br>General ><br>Enrollmen<br>State<br>Reporting<br>Fields ><br>Disadvant                                                   |
| Disability            | Indicates the student is considered<br>disabled. This is pulled from the student's<br>current locked IEP and the student must<br>also have a Special Education State of A:<br>Active.<br>See the Disability Status for available<br>options. | Alphanumeric,<br>3 characters | Enrollment.disability            | Student<br>Informatio<br>General ><br>Enrollmen<br>State<br>Reporting<br>Fields ><br>Disability<br>Student<br>Informatio<br>Special<br>Education |
| Sponsored By          | Indicates the student's program is                                                                                                    | Alphanumeric, 3               | Not dynamically stored           | Document<br>IEP (locke<br>Not                                                                                                    |
| эропоотей ву          | supported by a specific organization. This will report as blank.                                                                                                    | characters                    |                                  | dynamical<br>stored                                                                                                    |
| Special<br>Population | <ul> <li>Designation of special circumstances for</li> <li>TEDS programming. Options are: <ul> <li>1 - Single Parent</li> <li>2 - Single Pregnant Woman</li> </ul> </li> </ul>                                                               | Numeric, 2<br>characters      | TEDSKY.<br>tedsSpecialPopulation | Student<br>Informatio<br>General ><br>TEDS<br>> Special<br>Populatior                                                                            |
| Tech Prep             | This field is no longer used.                                                                                                    | N/A                           | N/A                              | N/A                                                                                                    |

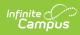

| Data Element         | Definition                                                                                                    | Type, Format<br>and Length                 | Campus Database       | Campus<br>Interface                                                                                                   |
|----------------------|----------------------------------------------------------------------------------------------------|--------------------------------------------|-----------------------|----------------------------------------------------------------------------------------------------|
| LEP                  | <pre>Indicates the student is considered to be<br/>an English Learners (EL).</pre> Y = An EL record with a Program Status of<br>"EL". (Student Information > Program<br>Participation > English Learners (EL) > EL<br>> Program Status) AND The student must<br>have at least one valid EL Service at any<br>point during the reporting year. (Student<br>Information > Program Participation ><br>English Learners (EL) > EL Services) AND<br>The student must have at least one valid<br>Instructional EL Accommodation at any<br>point during the reporting year. (Student<br>Information > Program Participation ><br>English Learners (EL) > EL<br>Accommodations). N = Students who have a Program Status<br>of EL but do not have a valid EL Service<br>and EL Accommodation at any point<br>during the reporting year <u>OR</u> the student<br>has an EL Program Status of "NEL (NLEP)",<br>"Pending", "Exited EL", or "NULL". Student<br>Information > Program Participation ><br>English Learners (EL) > EL > Program<br>Status. | Alphanumeric, 1<br>character               | Enrollment.LEP        | Student<br>Informatio<br>Program<br>Participati<br>English<br>Learners (                                              |
| Special Ed<br>Status | Indicates the student is receiving special education programming.                                                                                                    | Alphanumeric, 2<br>characters              | Enrollment.spedStatus | Student<br>Informatio<br>General ><br>Enrollmen<br>Special<br>Education<br>Fields ><br>Special<br>Education<br>Status |
|                      |                                                                                                    |                                            |                       | Student<br>Informatio<br>Special<br>Education<br>Document<br>IEP (locked                                              |
| GPA                  | Lists the student's grade point average as displayed on the student's Transcript.                                                                                                    | Numeric, 6<br>digits<br>9.9999999          | Transcriptscore.GPA   | Student<br>Informatio<br>General ><br>Grades                                                                          |
| Toursingtion         | Date on which student and any line of the                                                                                                    |                                            |                       |                                                                                                    |
| Termination<br>Date  | Date on which student ends enrollment in TEDS programming.                                                                                                    | Date field, 10<br>characters<br>MM/DD/YYYY | TEDSKY.endDate        | Student<br>Informatio<br>General ><br>TEDS > Er                                                                       |
|                      |                                                                                                    |                                            |                       | Date                                                                                                    |
| ONET Code            | Reports blank.                                                                                                    | 32 characters                              | N/A                   | N/A                                                                                                    |
| ONET Date            | Reports blank.                                                                                                    | 10 characters                              | N/A                   | N/A                                                                                                    |

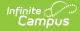

| Data Element                | Definition                                                                                                    | Type, Format<br>and Length    | Campus Database                  | Campus<br>Interface                                                                         |
|-----------------------------|----------------------------------------------------------------------------------------------------|-------------------------------|----------------------------------|---------------------------------------------------------------------------------------------|
| Plan 504                    | Indicates student has a 504 Plan on record with the school.                                                                | Alphanumeric, 1<br>character  | enrollment.504                   | Student<br>Informatio<br>General ><br>Enrollmen<br>State<br>Reporting<br>Fields > 5<br>Plan |
| Work-Based<br>Learning      | List of possible learning the student is<br>receiving through work experience. See<br>list of Work-Based Learning Options. | Numeric, 2<br>digits          | TEDSKY.<br>tedsWorkBasedLearning | Student<br>Informatio<br>General ><br>TEDS ><br>Worked Ba<br>Learning                       |
| Report Type                 | Indicates the type of report being submitted. Will report as IC.                                                           | Alphanumeric, 2<br>characters | Not dynamically stored           | Not<br>dynamical<br>stored                                                                  |
| School of<br>Accountability | Reports the school number and district number in which the student is enrolled.                                            | Numeric,<br>6 digits          | District.number<br>School.number | System<br>Administra<br>> Resourc<br>District<br>Informatio<br>State Distr<br>Number        |
|                             |                                                                                                    |                               |                                  | System<br>Administra<br>> Resourc<br>School ><br>Number                                     |
| Pell Grant                  | Not stored in Infinite Campus.                                                                                             | N/A                           | N/A                              | N/A                                                                                         |
| AIW                         | Not stored in Infinite Campus.                                                                                             | N/A                           | N/A                              | N/A                                                                                         |
| Credit Hours                | Number of credits the student receives for participating in the program.                                                   | Numeric, 5<br>digits<br>XXX.X | TEDSKY.<br>tedsCreditHours       | Student<br>Informatio<br>General ><br>TEDS > Cr<br>Hours                                    |
| Attendance<br>Hours 2       | Total hours of daily attendance hours the student is enrolled in TEDS programming in Term 2.                               | Numeric, 5<br>digits<br>X.XX  | TEDSKY.<br>tedsDailyAttHours2    | Student<br>Informatio<br>General ><br>TEDS > Te<br>2                                        |
| Attendance<br>Hours 3       | Total hours of daily attendance hours the<br>student is enrolled in TEDS programming<br>in Term 3.                         | Numeric, 5<br>digits<br>X.XX  | TEDSKY.<br>tedsDailyAttHours3    | Student<br>Informatio<br>General ><br>TEDS > Te<br>3                                        |
|                             | has checked semesters on the TEDS tab) then populate with the same                                                         |                               |                                  |                                                                                             |

tab) then populate with the same value as AttendanceHours2 field.

Copyright  $\circledast$  2010-2024 Infinite Campus. All rights reserved.

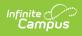

| Data Element          | Definition                                                                                                    | Type, Format<br>and Length | Campus Database | Campus<br>Interface                                           |
|-----------------------|----------------------------------------------------------------------------------------------------|----------------------------|-----------------|---------------------------------------------------------------|
| Homeless<br>Status    | <ul> <li>The reporting student's homeless status.</li> <li>Report Y, if any homeless record from the same district exists during the school year, (July 1 - June 30).</li> <li>Else report N.</li> </ul>                                                                                                    | Alpha, 1<br>characters     |                 | Student<br>Informatio<br>Program<br>Participati<br>Homeless   |
| Foster Care           | <ul> <li>The reporting student's foster care status.</li> <li>Report Y, if any foster care record from the same district exists during the school year, (July 1 - June 30).</li> <li>Else report N.</li> </ul>                                                                                                    | Alpha, 1<br>characters     |                 | Student<br>Informatio<br>Program<br>Participati<br>Foster Car |
| Migrant               | <ul> <li>Indicates if the student is considered a migrant.</li> <li>Report Y, if any migrant record from the same district exists during the school year, (July 1 - June 30).</li> <li>Else report N.</li> </ul>                                                                                                    | Alpha, 1<br>characters     |                 | Student<br>Informatio<br>Program<br>Participati<br>Migrant    |
| Military<br>Connected | Indicates if the student has a contact who<br>is active in the military.<br>• Report 1 if the student has at least<br>one record in the<br>v_StudentMilitaryConnectedSummary<br>view with startdate before 6/30 of the<br>end year and a null end date or end<br>date after 7/1 of the start year of<br>reporting school year and has a<br>status of 'Active Duty, deployed' or<br>'Active duty, not deployed'.<br>• Example for 2017-2018 school<br>year startdate < 06/30/2018<br>and enddate > 07/01/2017<br>• Else, report <b>0</b> | Numeric, 1 digit           |                 | Census ><br>People ><br>Military<br>Connectio                 |

# **Disability Status**

The following disability statuses report in the TEDS Extract:

| Code | Description                           |
|------|---------------------------------------|
| Α    | 01: Mild Mental Disability            |
| В    | 02: Functional Mental Disability      |
| С    | 04: Hearing Impairment                |
| D    | 13: Autism                            |
| E    | 05: Speech/Language Impairment        |
| F    | 06: Visual Impairment                 |
| G    | 07: Emotional Behavior Disability     |
| н    | 08: Orthopedic Impairment or Physical |
| 1    | 09: Other Health Impairment           |
| J    | 11: Deaf Blind                        |

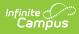

| Code | Description |  |
|------|-------------|--|
|      |             |  |

- **K** 12: Multiple Disabilities
- L 10: Specific Learning Disability
- M 15: Developmental Delay
- N 14: Traumatic Brain Injury